## SAP ABAP table TE339 {Monthly Measured Air Pressure}

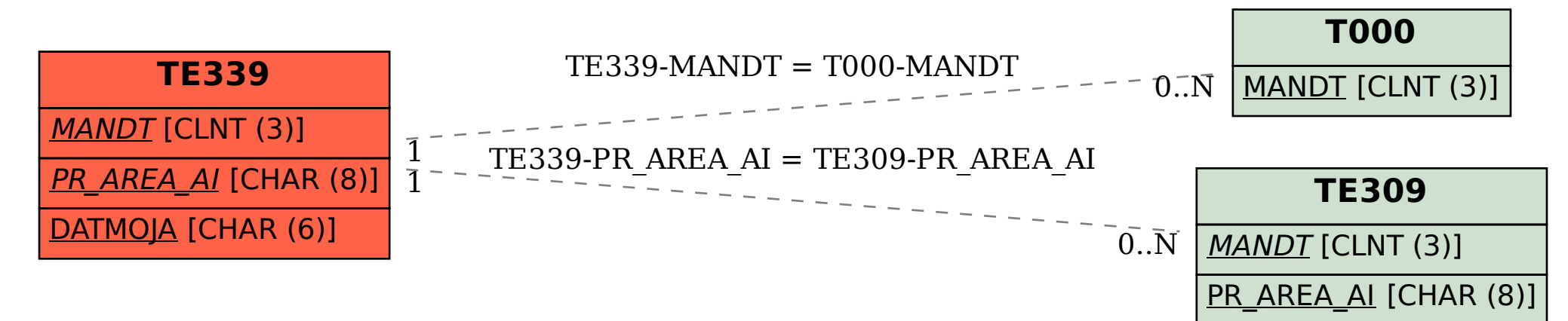